## SAP ABAP table /SDF/DB6\_700\_PROGDIR {Program information}

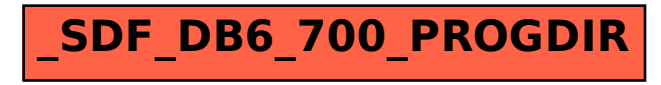